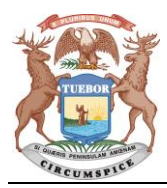

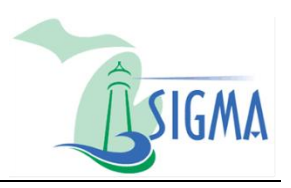

## **Register a New Account in SIGMA Vendor Self Service (VSS)**

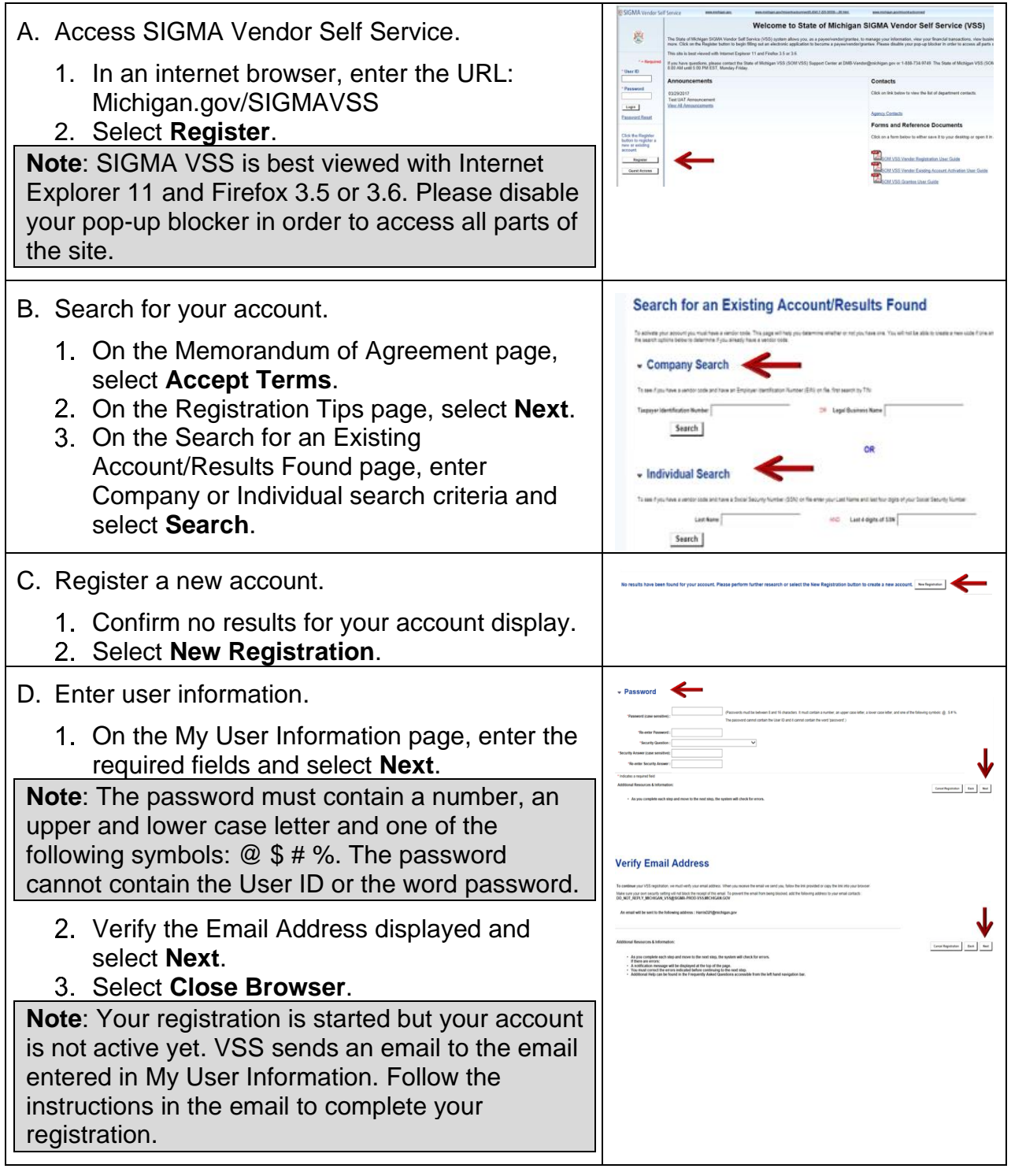

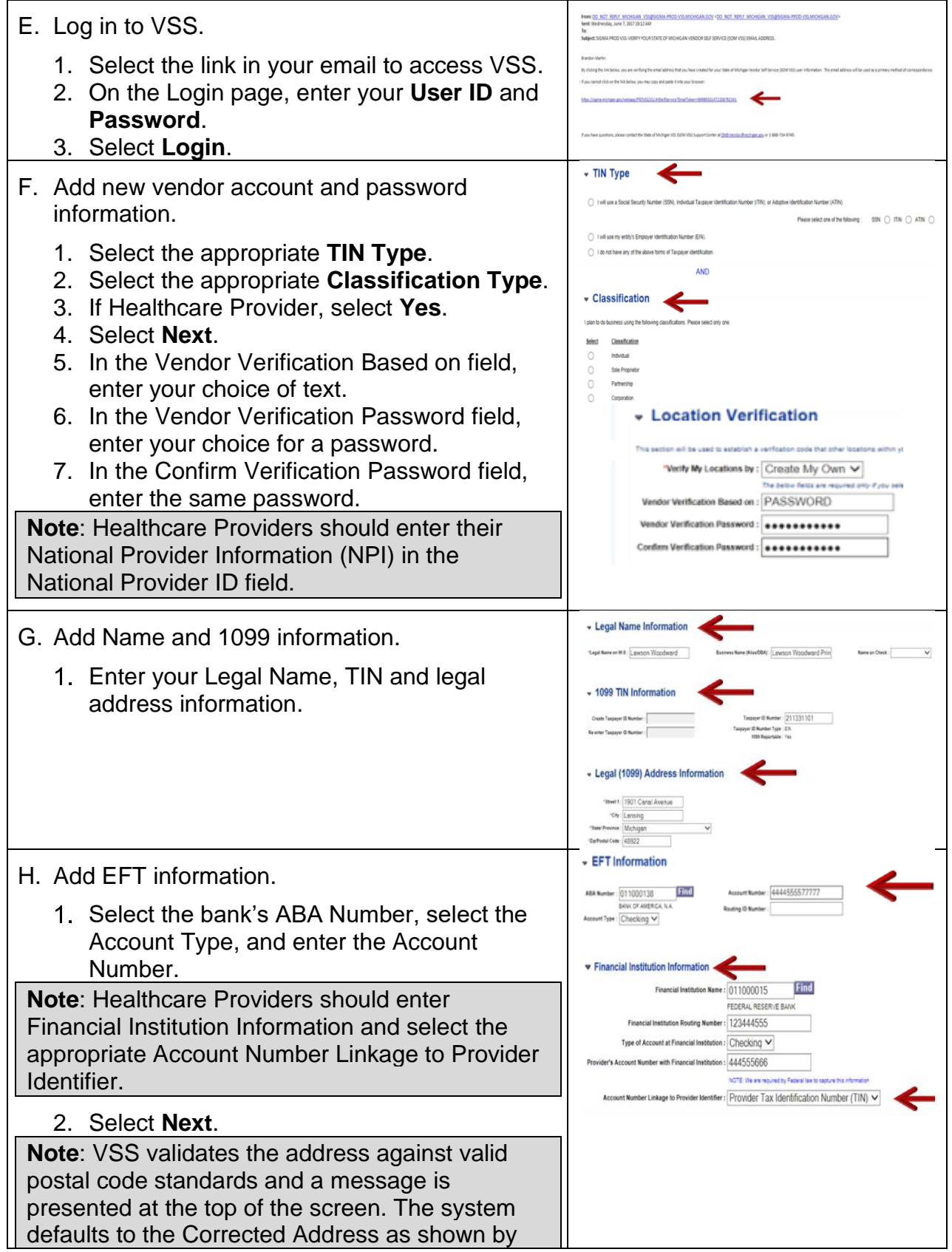

© State of Michigan 2017

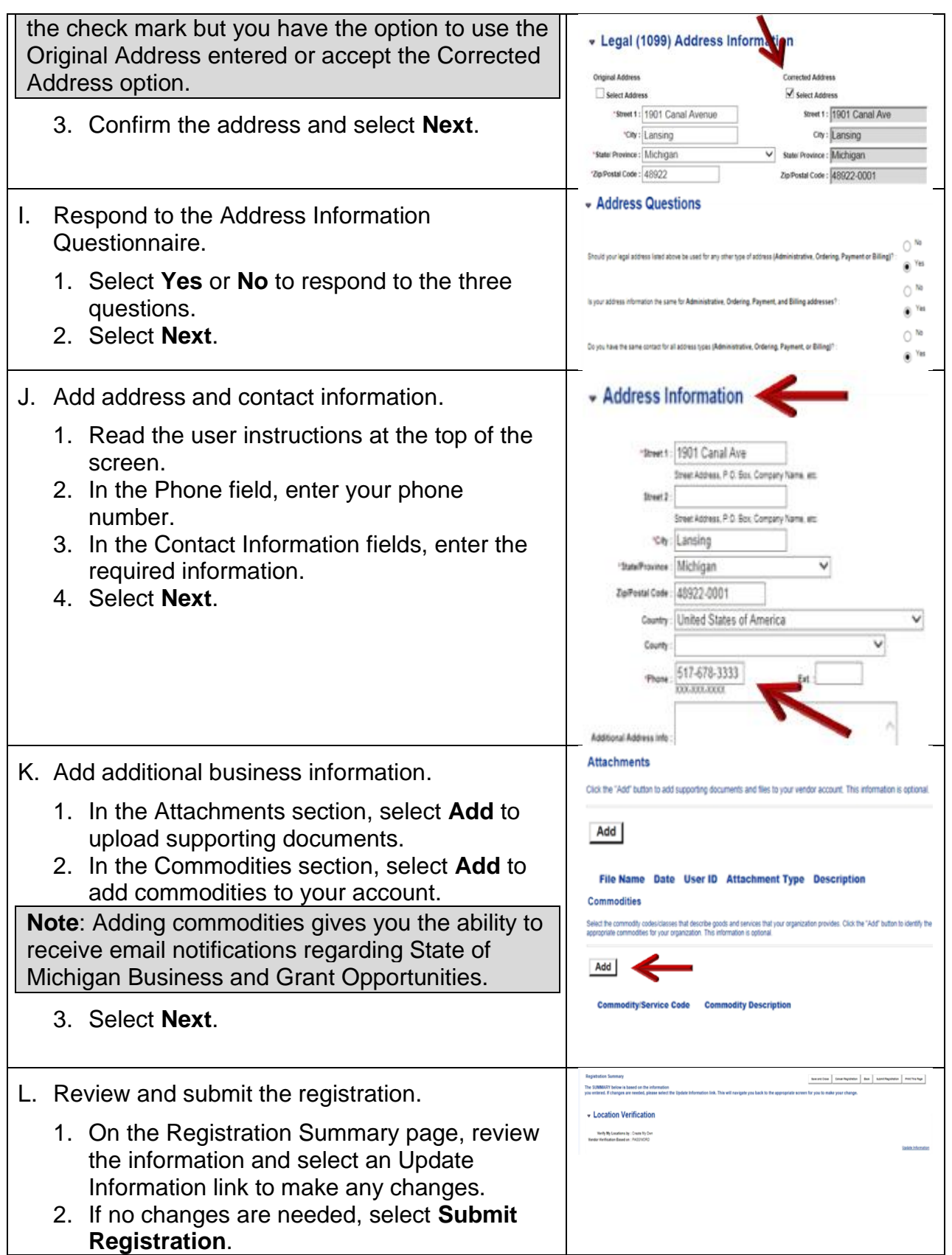

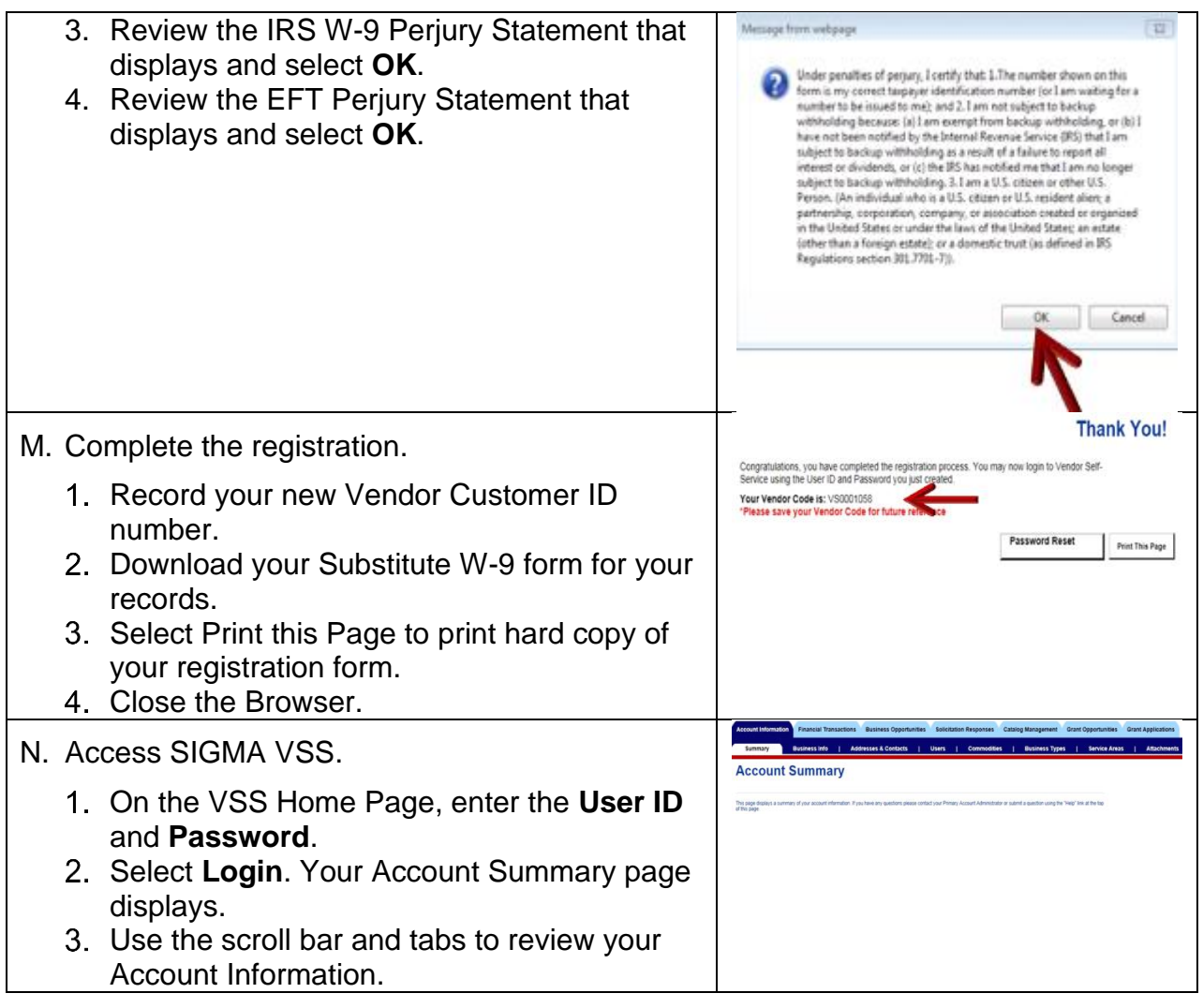